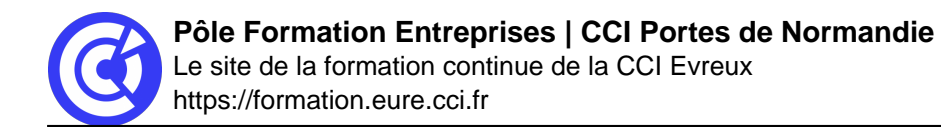

# **Power BI - Les fondamentaux**

**Mis à jour le 15/01/24**

# **Objectifs**

Être capable de créer des rapports Power BI et partager avec les collaborateurs

# **Public**

Tout public utilisant Excel qui veut découvrir l'outil ou qui veut approfondir ses connaissances pour gagner en autonomie

# **Programme**

### **Présentation**

- $\bullet$  BI
- Power BI desktop / Power BI Service
- Cycle de création d'un rapport

#### **Préparation des données**

- Extraction
- Transformation des données sur Power Query

#### **Modélisation des données**

- Notions de base de données relationnelles
- Modélisation en étoile/ flocon de neige
- Création de relation entre tables dans Power BI

# **Langage DAX**

- Création de mesures DAX
- Création de colonnes calculées
- Manipulation de tables
- Création de table de Dates
- Intelligence Temporelle

# **Power BI Service**

- Publication de rapport
- Présentation de l'interface cloud
- Création l'espace de travail

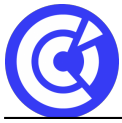

- Partage des rapports
- Travailler avec le modèle sémantique

#### **DURÉE & DATES**

1 jour soit **7 heures**

**Dates sessions interentreprise :** Consulter notre agenda de formation

# **Dates sessions intra-entreprise :**

A définir conjointement

**COÛT**

Voir devis

#### **EFFECTIF**

Interentreprise :

Min. : 4 participants Max. : 8 participants

Intra-entreprise :

Min. : 1 participant Max. : 6 participants

#### **PRÉREQUIS**

Avoir accès à une bonne connexion internet, Power BI desktop installé sur les PC, Abonnement MS365 qui permet d'utiliser Power BI Service

#### **MOYENS PÉDAGOGIQUES ET TECHNIQUES**

Support de formation, fichiers de données, cas pratique avec une table en entrée, cas pratique avec plusieurs tables en entrée

#### **SUIVI ET ÉVALUATION**

- Signature de feuilles d'émargement.
- Evaluation
- Questionnaire de satisfaction.
- Attestation de formation.

#### **ENCADREMENT**

Consultant en informatique

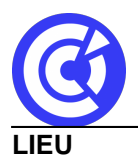

CCI Portes de Normandie – Evreux ou site de l'entreprise

#### **ACCESSIBILITÉ AUX PERSONNES EN SITUATION DE HANDICAP**

[Retrouvez notre charte d'accueil des personnes en situation de handicap en cliquant ici](https://formation.eure.cci.fr/cci-portes-de-normandie/)

#### **MODALITÉS D'INSCRIPTION**

[Retrouvez toutes les modalités d'inscription à nos formations en cliquant ici](https://formation.eure.cci.fr/cci-portes-de-normandie-3/)

#### **DÉROULEMENT DE LA FORMATION**

[Vous souhaitez savoir comment se déroule une formation à la CCI Portes de Normandie ?](https://formation.eure.cci.fr/cci-portes-de-normandie-3-2/) [Cliquez ici pour en connaître le déroulement.](https://formation.eure.cci.fr/cci-portes-de-normandie-3-2/)

#### **TAUX DE RÉUSSITE AUX CERTIFICATIONS**

[Cliquez ici pour découvrir les taux de satisfaction à nos formations](https://formation.eure.cci.fr/certifications/)

[BESOINS D'INFOS](https://formation.eure.cci.fr/contact/)

# **DANS LE MEME DOMAINE**

[Excel initial](https://formation.eure.cci.fr/formation/excel-initial/)

[Excel intermédiaire](https://formation.eure.cci.fr/formation/excel-intermediaire/)

[Excel les tableaux croisés dynamiques](https://formation.eure.cci.fr/formation/excel-les-tableaux-croises-dynamiques/)

#### **Excel – macro & VBA :**

- [Automatiser les actions avec Excel : les macros et le VBA | niv1](https://formation.eure.cci.fr/formation/automatiser-les-actions-avec-excel-les-macros-et-le-vba)
- [Découvrir le langage VBA | niv2](https://formation.eure.cci.fr/formation/developper-le-langage-vba/)
- [Optimiser ses développements VBA | niv3](https://formation.eure.cci.fr/formation/optimiser-ses-developpements-en-vba/)

[Excel les fonctions avancées](https://formation.eure.cci.fr/formation/excel-les-fonctions-avancees/)

[Outlook initial](https://formation.eure.cci.fr/formation/outlook-initial/)

**[Powerpoint](https://formation.eure.cci.fr/formation/powerpoint/)** 

[Windows 10](https://formation.eure.cci.fr/formation/windows-10/)

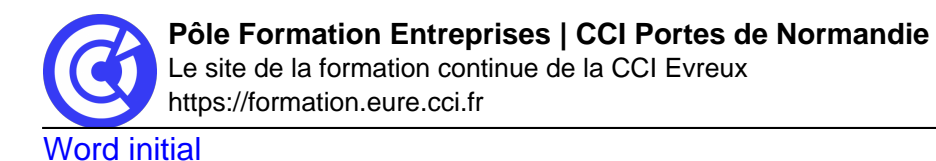

[Word intermédiaire](https://formation.eure.cci.fr/formation/word-intermediaire/)

[Word Fonctions avancées](https://formation.eure.cci.fr/formation/word-fonctions-avancees/)

[Google Sheets standard \[NOUVEAU\]](https://formation.eure.cci.fr/formation/google-sheets-standard/)

[Google Sheets avancé \[NOUVEAU\]](https://formation.eure.cci.fr/formation/google-sheets-avance/)

[Google Sheets complet \[NOUVEAU\]](https://formation.eure.cci.fr/formation/google-sheets-complet/)

[Google Workspace \[NOUVEAU\]](https://formation.eure.cci.fr/formation/google-workspace/)

**[ACCUEIL](https://formation.eure.cci.fr/)**